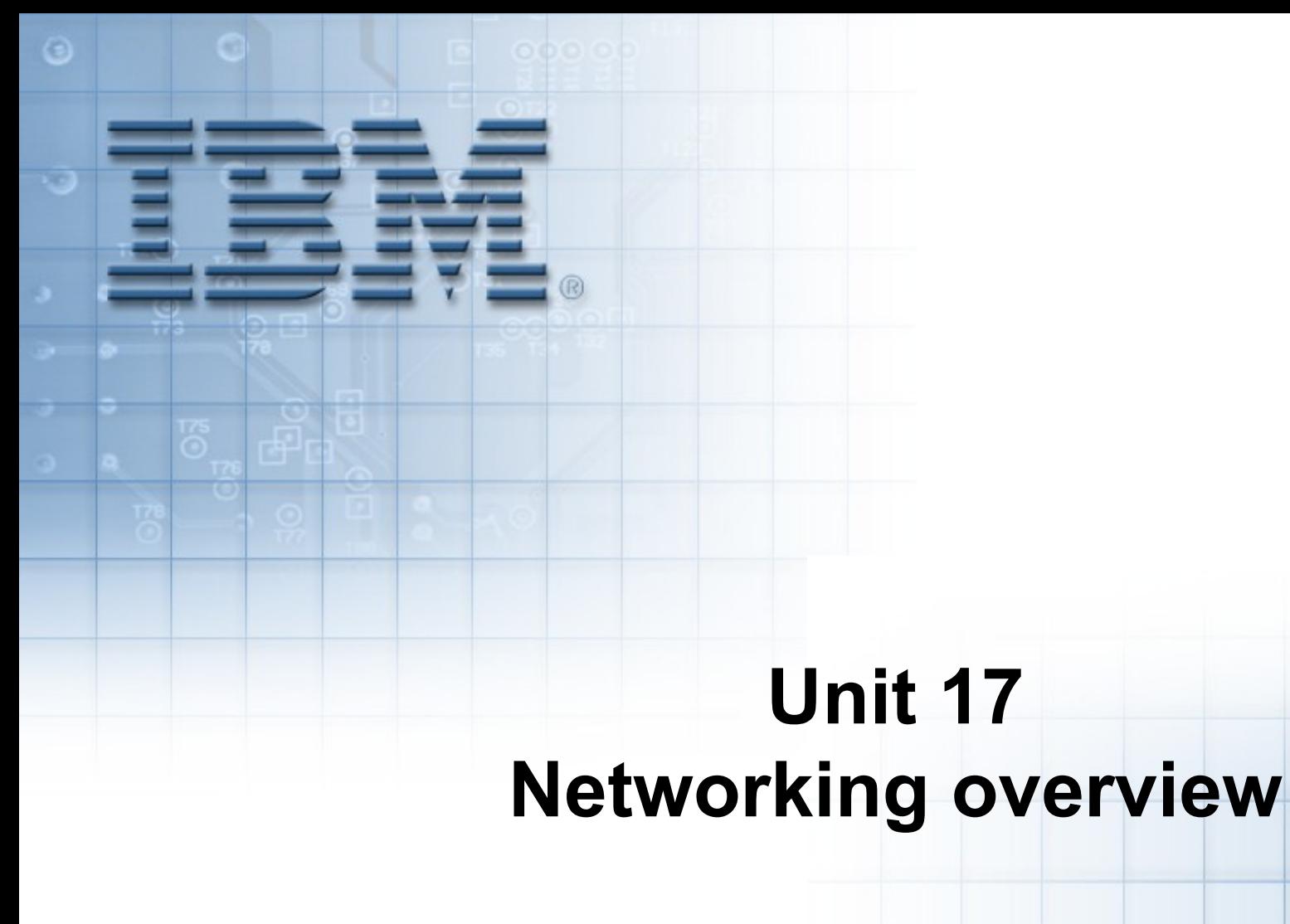

Course materials may not be reproduced in whole or in part without the prior written permission of IBM. © Copyright IBM Corporation 2008

# **Unit objectives**

After completing this unit, you should be able to:

- Define the basic TCP/IP terminology
- Configure TCP/IP for an Ethernet or Token-Ring connection
- Use some of the standard TCP/IP facilities to:
	- Log in to another system
	- Transfer files
	- Run commands

# **What is TCP/IP?**

- **T**ransmission **C**ontrol **P**rotocol/**I**nternet **P**rotocol
- Software to enable different systems to exchange data over a variety of types of network
- The way in which systems are connected and how data is passed between them is transparent to the user
- TCP/IP is vendor-independent; development is overseen by the Internet Architecture Board

# **An Internet**

• A TCP/IP network is often called an *Internet*.

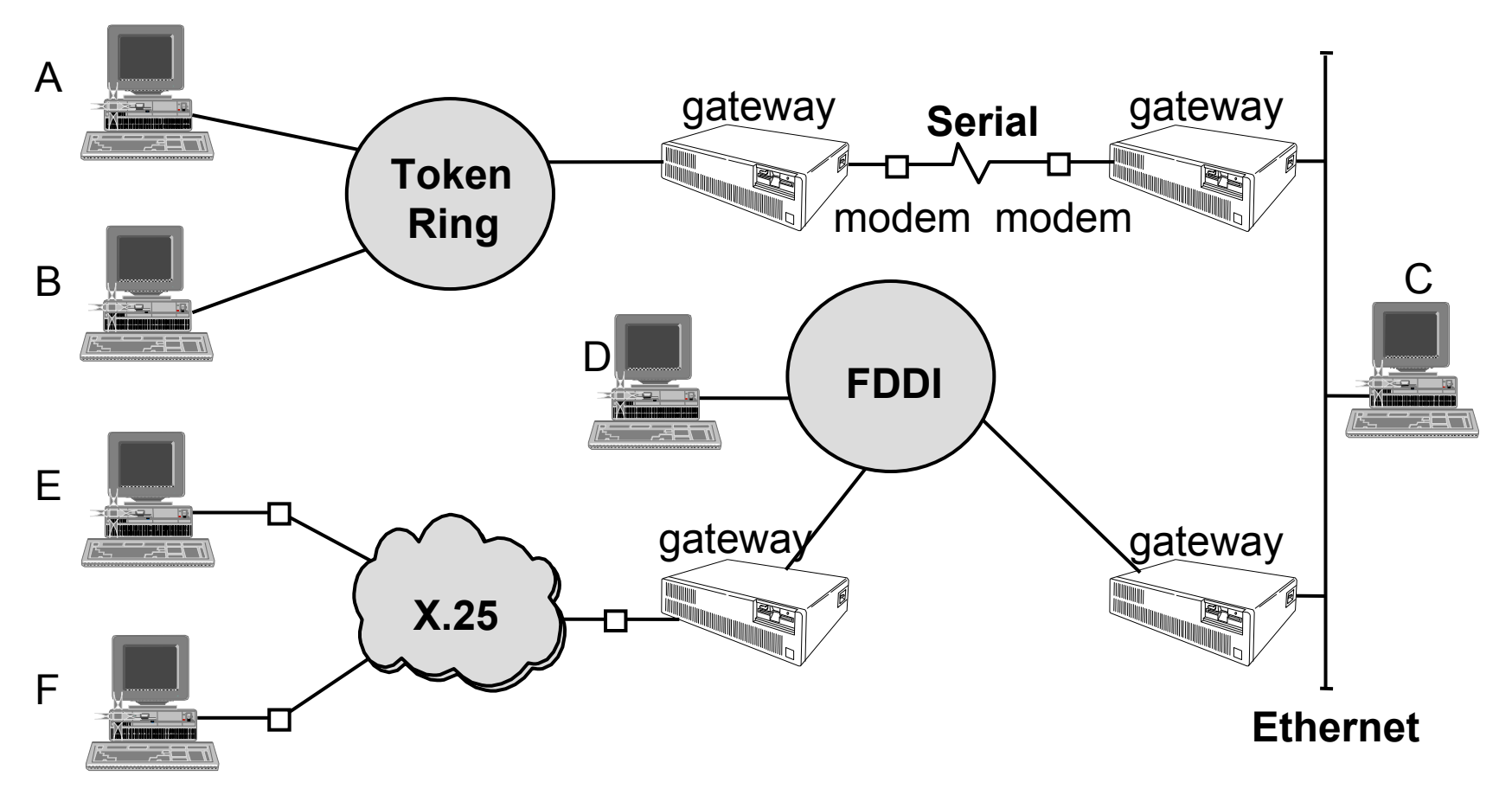

- Individual machines are called *hosts*
- Hosts may vary in size and functionality but have equal standing as far as TCP/IP is concerned
- Hosts which link two or more physical network segments to each other are called *gateways*

#### **Names and addresses**

- Each system in a TCP/IP network is given a name: – For example: **sys3**
- When contacting another system you only need to know the name:
	- For example: **\$ telnet sys3**
- When contacting another user you need to know the system and user name:
	- For example: **\$ mail fred@sys3**
- Each system has one or more TCP/IP addresses:
	- For example: **10.0.0.3**
- If you know the address, but not the name, you can use some TCP/IP facilities with the address

#### **TCP/IP network facilities**

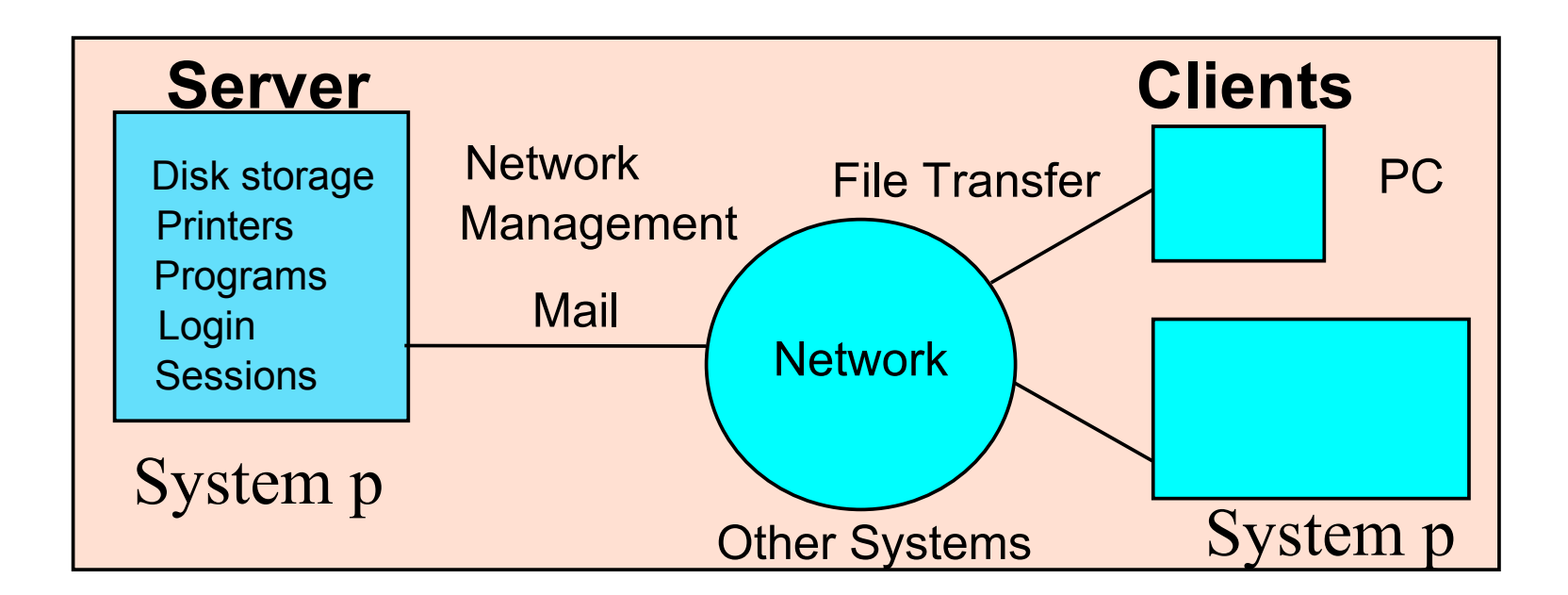

- Standard TCP/IP facilities include: mail, file transfer, remote login, remote execution, and remote printing
- A number of AIX applications use TCP/IP:
	- Network File System (NFS)
	- Network Information Services (NIS)
	- Domain Name Service (DNS)
	- Dynamic Host Configuration Protocol (DHCP)
	- Network Computing System (NCS)
	- Distributed Computing Environment (DCE)
	- X Windows and AIXWindows
	- Tivoli Netview for AIX

# **Information needed to configure TCP/IP**

- Address:
	- Each adapter is given a unique TCP/IP address and often a subnet mask
	- These are usually assigned by your network administrator
- Name:
	- Each machine has a unique hostname
	- Each machine must have access to a table of name to address translations, which can be either:
		- **/etc/hosts** file
		- Domain Name Server You must know:
			- Domain Name
			- Address of the Name Server
- Routes:
	- In order to communicate with systems in other networks, you may need to find the address of the default gateway

# **Configuring TCP/IP**

#### **# smit mktcpip**

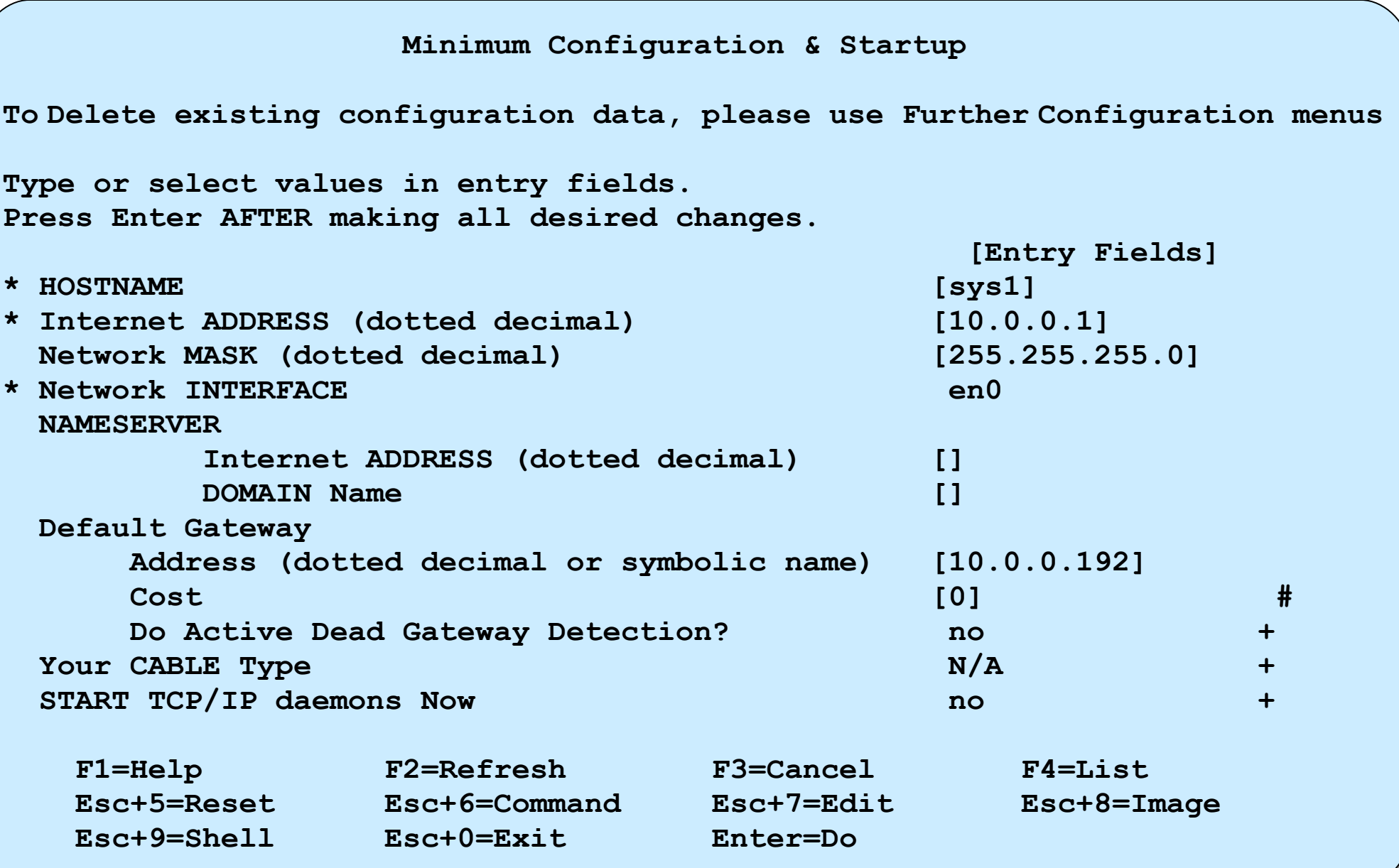

**# more /etc/hosts**

**# The format of this file is: # Internet Address Hostname # Comments # Items are separated by any number of blanks and/or tabs. A '#' # indicates the beginning of a comment; characters up to the end # of the line are not interpreted by routines which search this # file. Blank lines are allowed.**

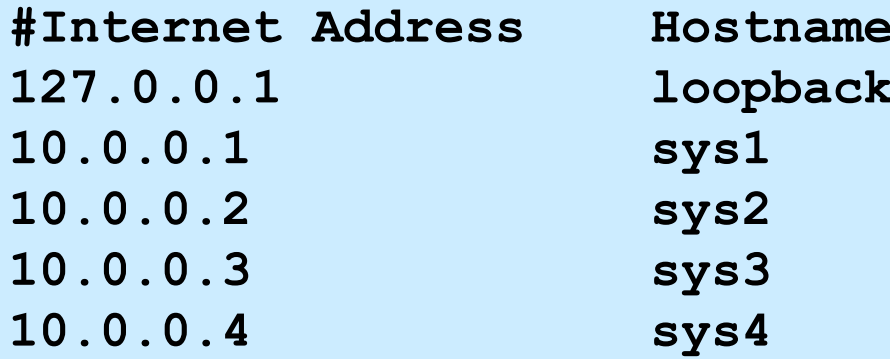

**#Internet Address Hostname #Comments 127.0.0.1 loopback localhost 10.0.0.1 sys1 timeserver**

# **Identifying the hostname**

- **hostname** command:
	- − Example:

**# hostname** sys3

- **host** command:
	- − Examples:

```
# host sys3
sys3 is 10.0.0.3, Aliases: sys3.washington.ibm.com
# host 10.0.0.3
sys3 is 10.0.0.3, Aliases: sys3.washington.ibm.com
```
# **Basic TCP/IP user functions**

- The following commands work with any TCP/IP system (not just UNIX/AIX):
	- Test connectivity: **ping**
	- Remote execution: **rexec**
	- File transfer: **ftp**
	- Remote login: **telnet**

# **Checkpoint**

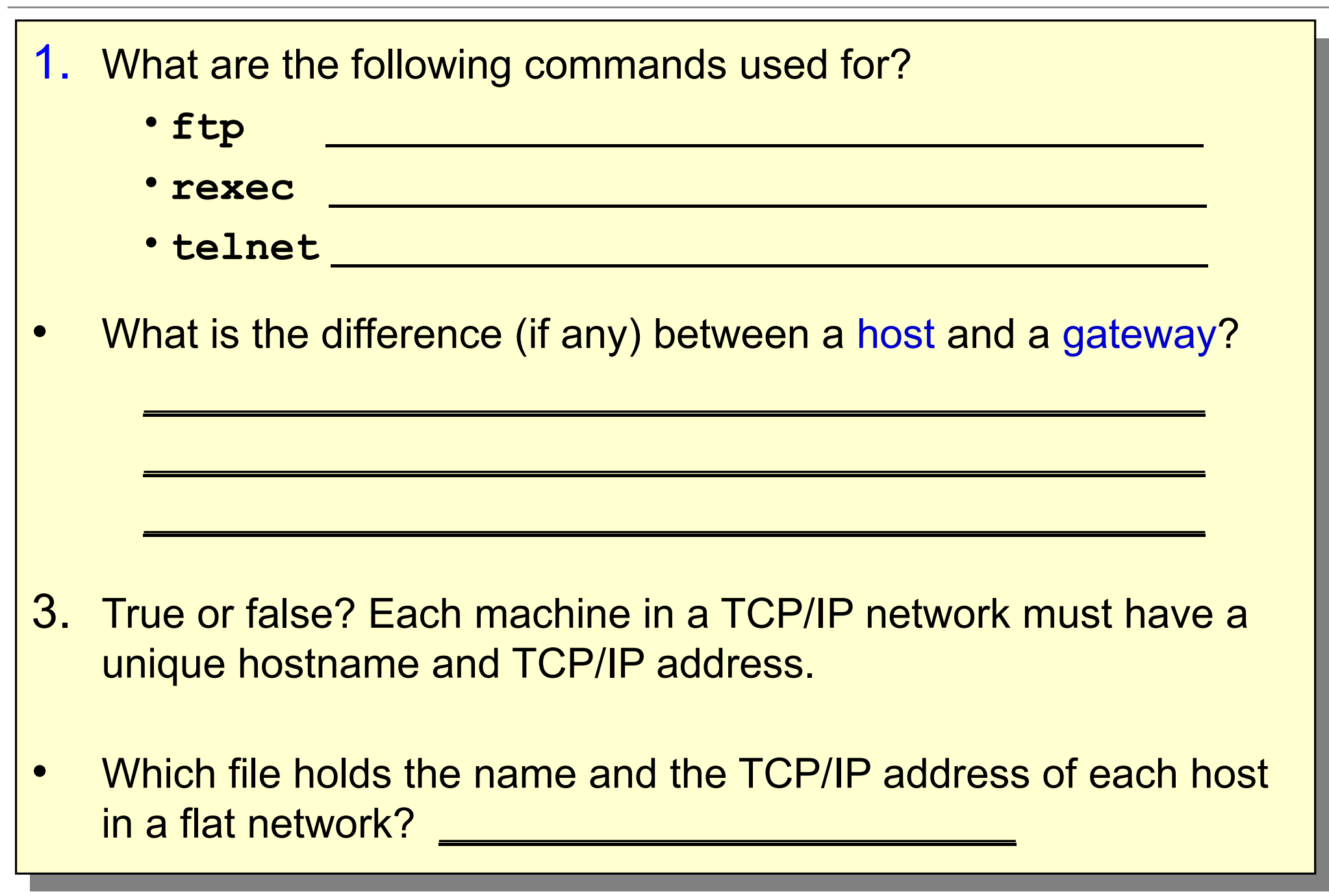

# **Checkpoint solutions**

- 1. What are the following commands used for?
	- **ftp** transfers files from one machine to another
	- **rexec** executes a command on a remote system
	- **telnet** logins to another system
- What is the difference (if any) between a host and a gateway? A host is an individual machine connected to a network, whereas a gateway is a special kind of host which links two or more physical networks together.
- True or false? Each machine in a TCP/IP network must have a unique hostname and TCP/IP address.
- Which file holds the name and the TCP/IP address of each host in a flat network? / etc/hosts

# **Exercise 19: Networking**

- Deconfigure TCP/IP
- Configure TCP/IP
- Testing the configuration
- Using **telnet**
- Using **ftp**

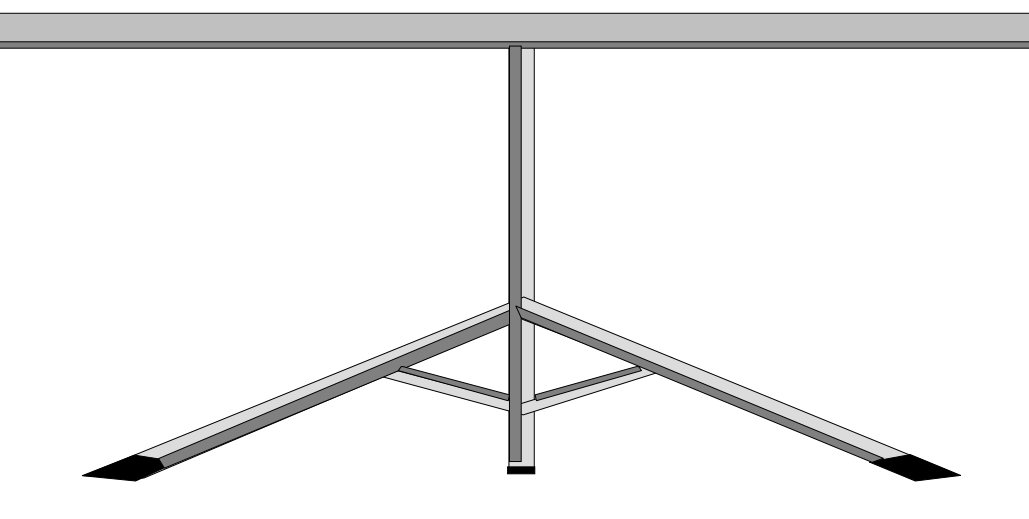

#### **Unit summary**

- TCP/IP is a networking architecture which defines a set of rules. These rules describe how computers can communicate with one another over a network.
- A flat TCP/IP network can be configured through SMIT by supplying the following information: addresses, subnet mask and hostnames.
- There are many useful utilities which are provided by TCP/IP, such as **telnet** to login to another system, **ftp** to transfer files and **rexec** to execute a command on a remote system.
- Use the **ping** command to check for connectivity to remote hosts.